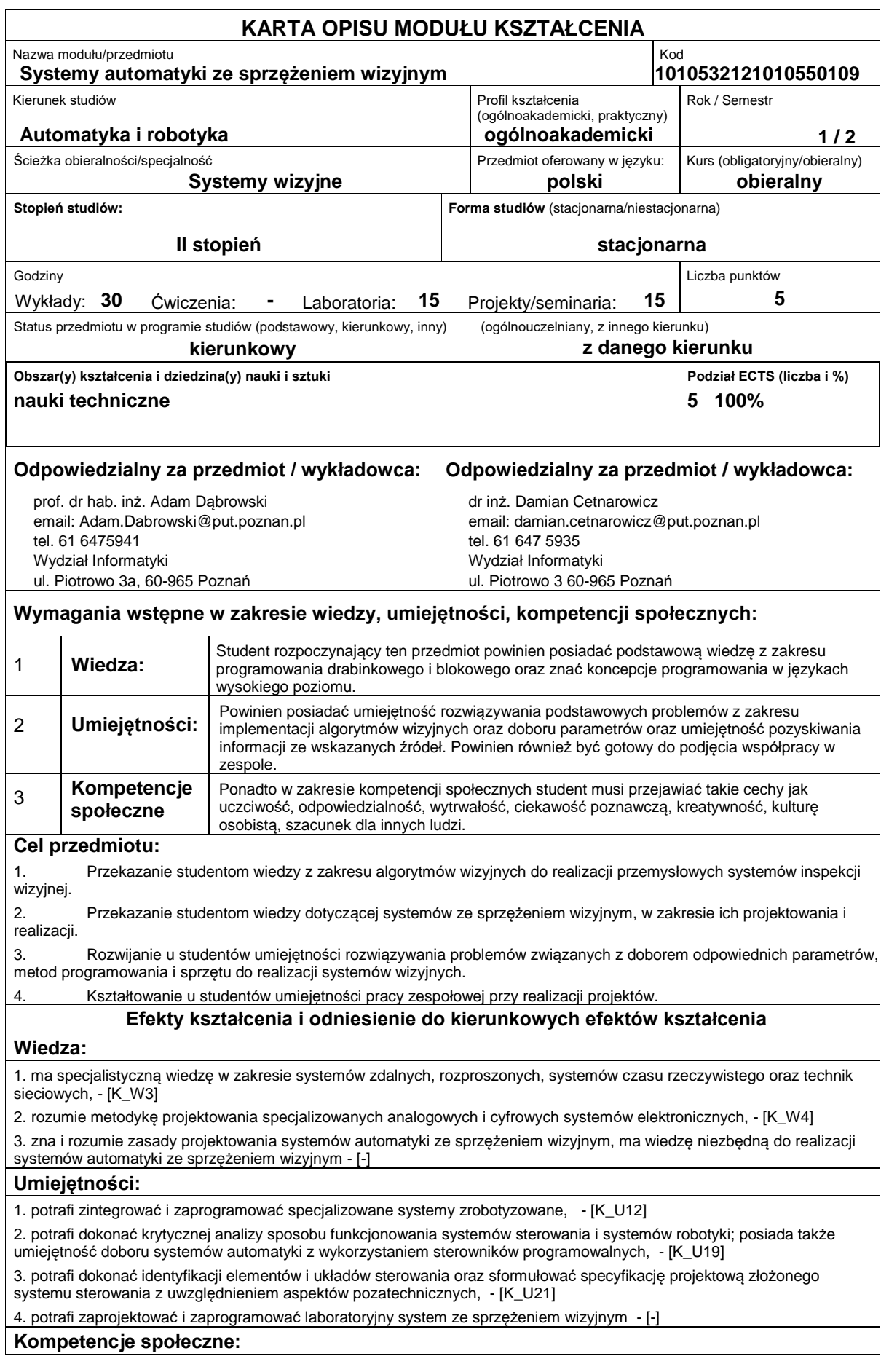

1. posiada świadomość odpowiedzialności za pracę własną oraz gotowość podporządkowania się zasadom pracy w zespole i ponoszenia odpowiedzialności za wspólnie realizowane zadania; potrafi kierować zespołem, wyznaczać cele i określać priorytety prowadzące do realizacji zadania - [K\_K3]

## **Sposoby sprawdzenia efektów kształcenia**

Ocena formująca:

a) w zakresie wykładów:

na podstawie odpowiedzi na pytania dotyczące materiału omówionego na poprzednich wykładach,

b) w zakresie zajęć laboratoryjnych i projektowych:

na podstawie oceny bieżącego postępu realizacji zadań.

Ocena podsumowująca:

a) w zakresie wykładów weryfikowanie założonych efektów kształcenia realizowane jest przez:

i. ocenę wiedzy i umiejętności wykazanych na egzaminie ? pracy pisemnej zawierającej pytania problemowe; karta zawiera 10 pytań, zdobycie 50% liczby punktów oznacza ocenę pozytywną, pytania są uszczegółowioną wersją zagadnień udostepnianych studentom w celu przygotowania się do kolokwium.

ii. omówienie wyników egzaminu,

b) w zakresie zajęć laboratoryjnych weryfikowanie założonych efektów kształcenia realizowane jest przez:

i. ocenę przygotowania studenta do poszczególnych zajęć laboratoryjnych (sprawdzian wejściowy) oraz ocenę umiejętności związanych z realizacją ćwiczeń laboratoryjnych,

ii. ocenianie ciągłe, na każdych zajęciach (odpowiedzi ustne) ? premiowanie przyrostu umiejętności posługiwania się poznanymi zasadami i metodami,

iii. ocenę sprawozdania przygotowywanego w trakcie zajęć; ocena ta uwzględnia także umiejętność pracy w zespole, iv. ocenę wiedzy i umiejętności związanych z realizacją ćwiczeń laboratoryjnych przez kolokwium zaliczeniowe na końcu semestru,

c) w zakresie zajęć projektowych weryfikowanie założonych efektów kształcenia realizowane jest przez:

i. ocenę wiedzy i umiejętności związanych z realizacją zadań projektowych poprzez sprawozdania z postępów 2 razy w semestrze,

ii. ocenę i ?obronę? przez studenta sprawozdania z realizacji projektu.

Uzyskiwanie dodatkowych punktów za aktywność podczas zajęć, w szczególności za:

i. omówienia dodatkowych aspektów zagadnienia,

ii. efektywność zastosowania zdobytej wiedzy podczas rozwiązywania zadanego problemu,

iii. umiejętność współpracy w ramach zespołu praktycznie realizującego zadanie szczegółowe w laboratorium,

iv. uwagi związane z udoskonaleniem materiałów dydaktycznych.

## **Treści programowe**

Program wykładu obejmuje następujące zagadnienia:

1. Budowa systemów ze sprzężeniem wizyjnym: przetworniki obrazu, obiektywy, filtry, oświetlenie, kamera inteligentna, programowalny moduł przetwarzania obrazu, programowalny moduł sterowania; omówienie istniejących rozwiązań i tendencji rozwojowych.

2. Kamery linijkowe i matrycowe w systemach wizyjnych: przetwornik obrazu CCD, CMOS, cyfrowa reprezentacja obrazu, procesor przetwarzania danych, program, interfejs komunikacyjny, linie wejścia/wyjścia, obiektyw, oświetlacz,. kamery inteligentne (automatyczna kontrola, detekcja wad i braków, pomiary bezdotykowe, sortowanie, systemy wizyjne robotów, biometria, sieci sensoryczne, systemy nadzoru, techniki OCR).

3. Kody kreskowe i matrycowe: historia, budowa i zastosowania kodów kreskowych, paskowych i kodów QR, technologie i urządzenia do odczytywania kodów kreskowych i kodów QR, wrażliwość kodów na wady i uszkodzenia reprezentujących je obrazów.

4. Podstawy widzenia maszynowego: ekstrakcja informacji z obrazów i sekwencji wizyjnych, modelowanie obiektów i porównywanie ze wzorcami poprzez wykorzystanie odległości, intensywności i odcieni barw, krawędzi, szkieletów itp.

Skanowanie obrazów: skanery 2D, skaner 3D wykorzystujący światło strukturalne: zasada działania, triangulacja, kalibracia, korekcja zniekształceń, dokładność pomiaru.

6. System ze sprzężeniem wizyjnym na przykładzie produktu NI Vision Assistant: cechy systemu, instalacja, programowanie procesu przetwarzania obrazu i sterowania, wykorzystanie NI LabVIEW VI lub języka C.

7. Graficzne środowisko programowania NI LabVIEW: implementacja vi, akwizycja danych, aplikacje modułowe, programowanie zdarzeń, typowe schematy programów, interfejs użytkownika, obsługa interfejsów komunikacyjnych, funkcje wbudowane.

8. Integracja kamery inteligentnej ze sterownikiem PLC: jednostka centralna CPU, moduł wejść dyskretnych, moduł wyjść dyskretnych, moduł wejść analogowych, moduł wyjść analogowych, szybki licznik, porty komunikacyjne.

9. Protokoły i sieci komunikacyjne: RS232, RS485, Modbus, Ethernet, Profibus, CANOpen, GSM/GPRS.

10. Języki programowania według normy IEC61131-1, drabinkowy język programowania LAD: typy danych, funkcje przekaźnikowe, liczniki, funkcje arytmetyczne, funkcje relacji, funkcje na ciągach bitów, funkcje konwersji, funkcje sterujące, blok funkcyjny PID.

11. Język listy rozkazów IL: typy danych, funkcje logiczne, operacje wprowadzania i przekazania, czasomierze, liczniki, funkcje arytmetyczne, funkcje relacji, funkcje na ciągach bitów, bloki danych, funkcje konwersji, funkcje sterujące.

12. Graf sekwencji ? język SFC: blok startowy, blok aktywny, tranzycja, rozgałęzienie alternatywne, sekwencja współbieżna.

13. Język schematów bloków funkcyjnych FBD, język strukturalny ST.

14. System nadzorujący przebieg procesu technologicznego lub produkcyjnego: SCADA, rozproszone sterowanie PLC, telemetria, interfejs HMI, logowanie danych; omówienie wybranych systemów SCADA.

15. Przegląd sterowników PLC różnych producentów: ABB, Allen-Bradley, Fatek, GeFanuc, Honeywell, Kinco, Mitsubishi, Moeller Electric, Omron, Panasonic, Schneider Electric (Modicon), Siemens (Simatic), Unitronics, Vipa, LG. Zajęcia laboratoryjne prowadzone są w formie siedmiu 2-godzinnych ćwiczeń, odbywających się w laboratorium, poprzedzonych 1-godzinną sesją instruktażową na początku semestru. Poszczególne ćwiczenia wykonywane są przez zespoły 2/3-osobowe.

Program zajęć laboratoryjnych obejmuje następujące zagadnienia:

1. Wprowadzenie do środowiska TIA Portal: zapoznanie z budową okna programu, konfiguracja sterownika Simatic s7-1200 i tworzenie nowego projektu; wprowadzenie do programowania w języku drabinkowym LAD.

2. Typy zmiennych i bloki danych: zapoznanie z typami zmiennych obsługiwanymi przez sterownik Simatic s7-1200, zmienne lokalne, globalne, wejścia i wyjścia sterownika, adresowanie zmiennych; tworzenie, konfiguracja i wykorzystywanie bloków danych DB (data block).

3. Funkcje i bloki funkcyjne: zapoznanie z typami bloków programowych obsługiwanych przez sterownik Simatic s7- 1200; bloki organizacyjne OB (organization block), bloki funkcyjne FB (function block), funkcje FC (function).

4. Dodawanie panelu operatorskiego do projektu: konfiguracja komunikacji pomiędzy sterownikiem a panelem HMI KTP600 Basic Color, programowanie ekranów panelu.

5. Konfiguracja połączenia Ethernet pomiędzy dwoma sterownikami: protokół PROFINET; adresowanie IP i konfiguracja podsieci.

6. Automatyczna inspekcja wizyjna ? część I: konfiguracja sprzętowa czujnika wizyjnego Keyence IV-500C; zapoznanie z narzędziami inspekcji wizyjnej obsługiwanymi przez czujnik, zapoznanie z właściwościami narzędzi Position, Area, Color; implementacja testowych inspekcji wizyjnych.

7. Automatyczna inspekcja wizyjna ? część II: samodzielna implementacja złożonej inspekcji wizyjnej; integracja panelu operatorskiego, sterownika i czujnika wizyjnego; utrwalenie oraz integracja zdobytych umiejętności.

Zajęcia projektowe prowadzone są w formie siedmiu 2-godzinnych spotkań. Projekty realizowane są przez zespoły 2/3 osobowe. W trakcie zajęć projektowych studenci wykorzystują wiedzę i umiejętności zdobyte podczas laboratoriów oraz poznane zagadnienia do praktycznej realizacji laboratoryjnego systemu ze sprzężeniem wizyjnym.

Metody dydaktyczne:

1. Wykład: prezentacja multimedialna, prezentacja ilustrowana przykładami podawanymi na tablicy, rozwiązywanie zadań, pokaz multimedialny, demonstracja

- 2. Zajęcia laboratoryjne: ćwiczenia praktyczne, warsztaty, praca w zespole, pokaz multimedialny
- 3. Zajęcia projektowe: realizacja zadanego projektu, praca zespołowa

## **Literatura podstawowa:** 1. LabVIEW w praktyce, Chruściel M., Wydawnictwo BTC, Legionowo, 2008 2. Image acquisition and processing with LabVIEW, Relf C.G., CRC PRESS, 2004 3. Sterowniki PLC w praktyce inżynierskiej, Kwaśniewski J., Wydawnictwo BTC, Legionowo 2008 **Literatura uzupełniająca:** 1. Programowalne sterowniki przemysłowe w systemach sterowania, Kwaśniewski J., Fundacja Dobrej Książki, Kraków, 1999 2. The LabVIEW student editions user guide, Wells L.K., Prentice Hall, Englewood Cliffs, 1995 **Bilans nakładu pracy przeciętnego studenta Czynność Czas (godz.)** 1. udział w wykładach 2. udział w zajęciach laboratoryjnych 3. przygotowanie do zajęć laboratoryjnych (w tym pisanie programów) 4. udział w zajęciach projektowych 5. przygotowanie do zajęć projektowych 6. udział w konsultacjach (mogą być realizowane drogą elektroniczną) związanych z realizacją procesu kształcenia, w ćwiczeń laboratoryjnych oraz projektućwiczeń projektowych 7. zapoznanie się ze wskazaną literaturą / materiałami dydaktycznymi (10 stron tekstu naukowego = 30 15 15 15 15 2 15 16

1 godz.), 8. przygotowanie do egzaminu i udział w egzaminie: 9. omówienie wyników egzaminu 2 **Obciążenie pracą studenta forma aktywności godzin ECTS** Łączny nakład pracy 125 5 a. programacz pracy 125 a. programacz 125 a. programacz 125 a. programacz 125 a. programacz 125 a. programacz 125 a. programacz 125 a. programacz 125 a. programacz 125 a. programacz 125 a. program Zajęcia wymagające bezpośredniego kontaktu z nauczycielem  $\begin{array}{|l|l|} \hline \end{array}$ 66  $\begin{array}{|l|l|} \hline \end{array}$  3 Zajęcia o charakterze praktycznym entropycznym and two do charakterze praktycznym entropycznym and charakterze